## Estadística 2º de Bachillerato

Gráficos:

Varable discreta: con diagrama de barras.

 $x_i, p(x_i) = p_i, \sum_{i} p_i = 1$ Media =  $\mu = \sum x_i p_i$ , Varianza =  $\sigma^2 = \sum p_i (x_i - \mu)^2 = \sum p_i x_i - \mu^2$ Desviación típica =  $\sqrt{\text{Varianza}}$ 

Variable continua: histogramas (intervalos)

$$
x_i, f_i,
$$

Media = 
$$
\overline{X}
$$
 =  $\frac{\sum x_i f_i}{\sum x_i}$ , Varianza =  $\sigma^2$  =  $\frac{\sum f_i (x_i - \overline{X})^2}{\sum f_i} = \frac{\sum f_i x_i^2}{\sum f_i} - \overline{X}^2$   
Desviación típica =  $\sqrt{\text{Varianza}}$ 

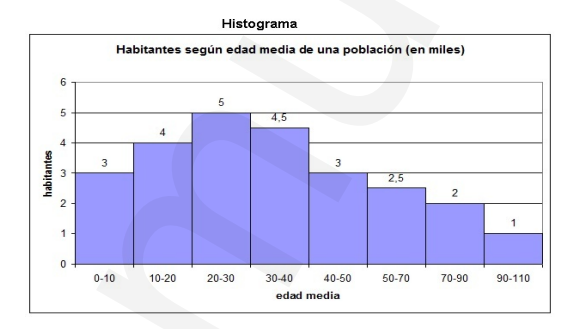

Distribución Binomial  $B(n, p)$ :

$$
P(X = a) = \binom{n}{a} p^a q^{n-a}
$$

 $p$ es la probabilidad de éxito y  $q = 1 - p$  la probabilidad de fracaso. Por ejemplo, si B(7, 0, 4)  $\implies$  n = 7, p = 0, 4 y q = 0, 6:

**Extadística 2° de Bachillerato**  
\n**Gráficos:**  
\n• Varable discretea: con diagrama de barras.  
\n
$$
x_i
$$
,  $p(x_i) = p_i$ ,  $\sum p_i = 1$   
\nMedia =  $\mu = \sum x_i p_i$ , Varianza =  $\sigma^2 = \sum p_i (x_i - \mu)^2 = \sum p_i x_i - \mu^2$   
\nDesviación típica =  $\sqrt{\text{Varianza}}$   
\n• Variable continua histograms (intervados)  
\n $x_i$ ,  $f_i$ ,  
\nMedia =  $\overline{X} = \frac{\sum x_i f_i}{\sum x_i}$ , Varianza =  $\sigma^2 = \frac{\sum f_i (x_i - \overline{X})^2}{\sum f_i} = \frac{\sum f_i x_i^2}{\sum f_i} - \overline{X}^2$   
\nDescription of (iplica =  $\sqrt{\text{Varianza}}$   
\n**Distribution Binomial** B(*n*, *p*):  
\n
$$
P(X = a) = \begin{pmatrix} a \\ a \end{pmatrix} p^a q^{n-a}
$$
\n $p$  es la probabilidad de éxtio  $y = 1 - p$  la probabilidad de fracaso. Por  
\neigemplo, si B(7, 0, 4)  $\Rightarrow n = 7$ ,  $p = 0$ ,  $4y = 0$ , 6:  
\n
$$
P(X = 2) = \begin{pmatrix} 7 \\ 2 \end{pmatrix} 0, 4^2 0, 6^3 = 0, 261
$$
\n
$$
P(X \le 3) = P(X = 0) + P(X = 1) + P(X = 2) + P(X = 3), \delta
$$
\n
$$
P(X \le 3) = 1 - P(X > 3) = 1 - (P(X = 4) + P(X = 5) + P(X = 6) + P(X = 7))
$$

Su Media=  $\mu = np$ , su Varianza=  $\sigma^2 = npq$  y su Desviación Típica=  $\sqrt{\text{Varianza}}$ .

Distribución Normal  $N(\mu, \sigma)$ :

$$
f(x) = \frac{1}{\sigma\sqrt{2\pi}} \int e^{-\frac{1}{2}\left(\frac{x-\mu}{\sigma}\right)^2}
$$

**Tipificación** Paso de una normal N( $\mu, \sigma$ ) a otra N(0,1):  $k \rightarrow \frac{k - \mu}{k}$  $\frac{\mu}{\sigma}$ , si queremos calcular  $P(a < X < b)$  y X es de una normal  $N(\mu, \sigma)$  entonces Z seguirá una normal  $N(0, 1)$ 

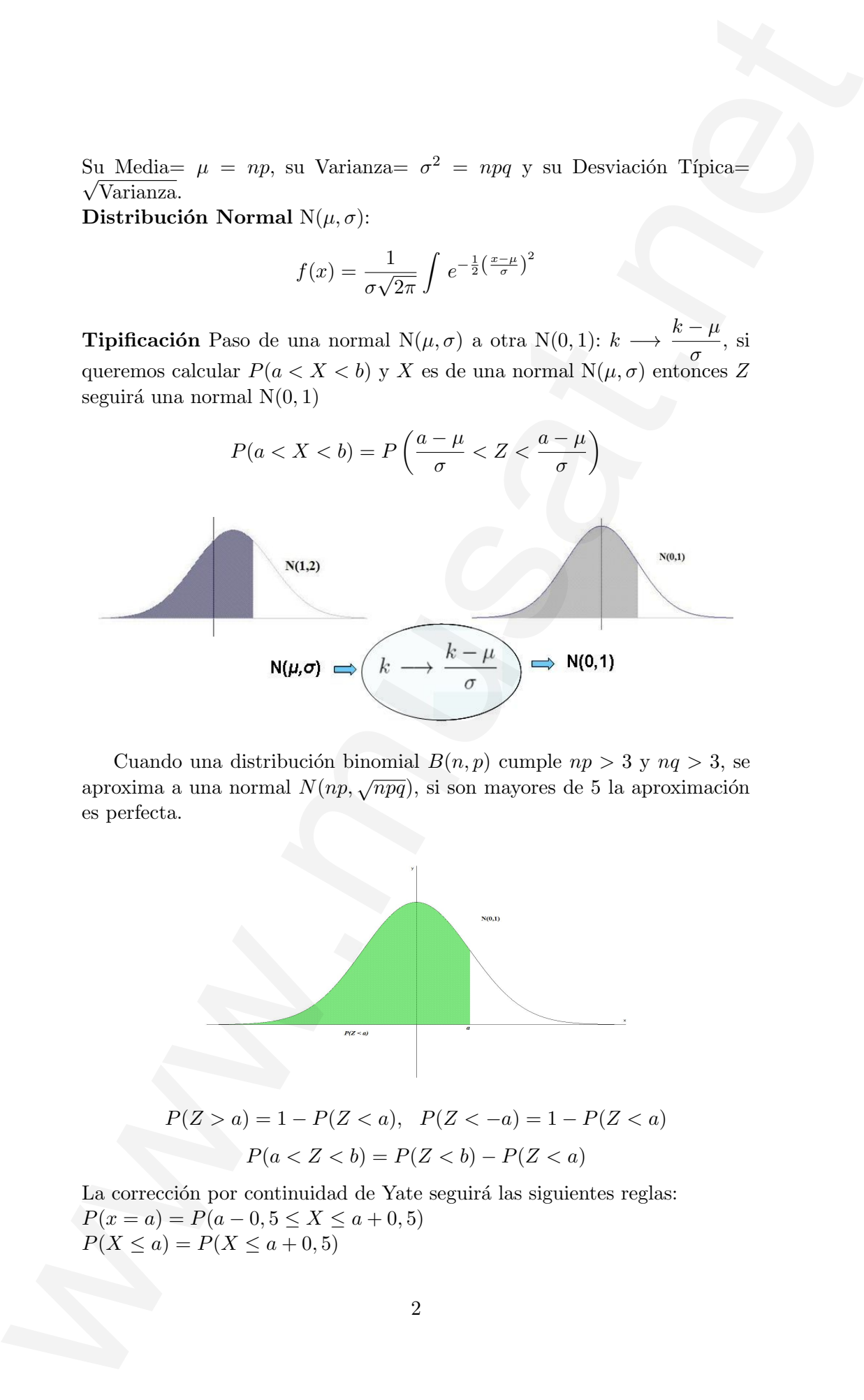

Cuando una distribución binomial  $B(n, p)$  cumple  $np > 3$  y  $nq > 3$ , se aproxima a una normal  $N(np, \sqrt{npq})$ , si son mayores de 5 la aproximación es perfecta.

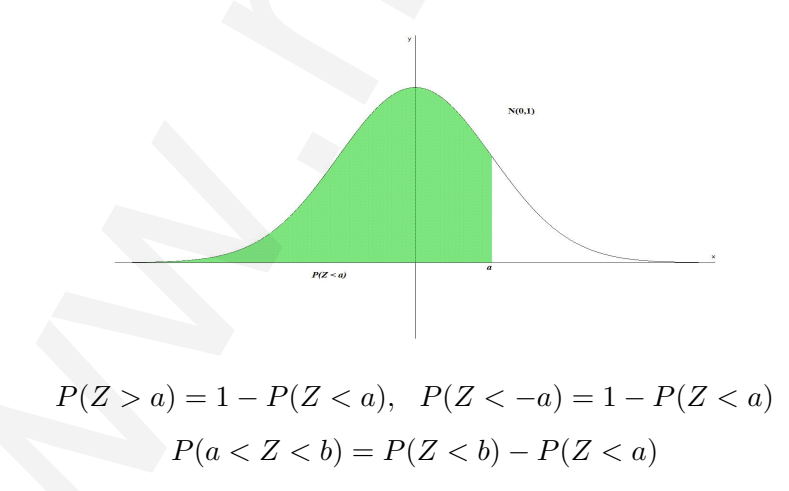

La corrección por continuidad de Yate seguirá las siguientes reglas:  $P(x = a) = P(a - 0, 5 \le X \le a + 0, 5)$  $P(X \le a) = P(X \le a + 0, 5)$ 

 $P(X < a) = P(X \le a - 0, 5)$  $P(X > a) = P(X \ge a + 0, 5)$  $P(X \ge a) = P(X \ge a - 0, 5)$ 

Cálculo de  $z_{\alpha/2}$  con un **Nivel de confianza** del 95 %:  $NC = 0,95 = 1 - \alpha$  $(\alpha =$ **Nivel de significación**) $\Rightarrow \alpha = 0, 05$ . Para una distribución bilateral tendremos  $\frac{\alpha}{2} = 0.025 \implies P(Z < z_{\alpha/2}) = 1 - \frac{\alpha}{2}$  $\frac{\alpha}{2} = 1 - 0,025 = 0,975$  se busca en la tabla  $N(0, 1)$  y obtenemos  $z_{\alpha/2} = 1, 96$  $P(X \le a) = P(X \le a = 0, 0)$ <br>  $P(X \ge a) = P(X \ge a = 0, 5)$ <br>  $P(X \ge a) = P(X \ge a = 0, 5)$ <br>
Cacalo de  $x_{a, a}$  os an Nivel de confinanza del 957. N'e a 0.05 - Para para altribuições bilateral<br>
to Nivel de significación) - 5 a - 0,05 - Para para

Para muestras aleatorias de tamaño n con media  $\overline{X}$  de una  $N(\mu, \sigma)$  la media  $\overline{X}$  se distribuye como una normal  $N\left(\mu, \frac{\sigma}{\sqrt{n}}\right)$  $\setminus$ 

**Error**: 
$$
E = z_{\alpha/2} \frac{\sigma}{\sqrt{n}}
$$

Intervalo de Confianza:  $(\overline{X}-E,\overline{X}+E)=\bigg(\overline{X}-z_{\alpha/2}\frac{\sigma}{\sqrt{n}},\overline{X}+z_{\alpha/2}\frac{\sigma}{\sqrt{n}}\bigg)$  $\setminus$ zona de aceptación de hipótesis de igualdad de medias.

**Proporciones**: Sea  $\hat{p}$  proporción de la muestra de tamaño n, se distribuye como una  $N\left(p, \sqrt{\frac{p(1-p)}{n}}\right)$ ).

**Error:** 
$$
E = z_{\alpha/2} \sqrt{\frac{p(1-p)}{n}}
$$

Intervalo de Confianza:  $(\hat{p}-E,\hat{p}+E)=\left(\hat{p}-z_{\alpha/2}\sqrt{\frac{p(1-p)}{n}}\right)$  $\frac{\overline{(-p)}}{n},\hat{p}+z_{\alpha/2}\sqrt{\frac{p(1-p)}{n}}$ n `\ zona de aceptación de hipótesis de igualdad de proporciones.